DOWNLOAD OR READ : THIS IS A VOICE 99 EXERCISES TO TRAIN PROJECT AND HARNESS THE POWER OF YOUR VOICE PDF EBOOK EPUB MOBI

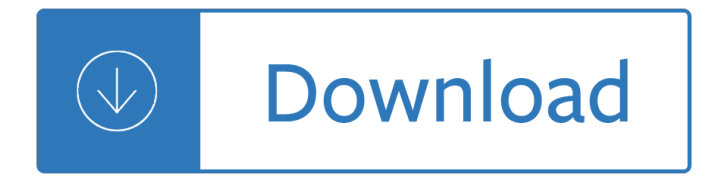

#### **this is a voice pdf**

Active Voice and Passive Voice Exercises with Answers (PDF): Here we are providing you a simple exercise of active voice and passive voice where you have to tell whether the given sentence is in active form or in passive form.At the end of these questions you will find answers of all these questions. These Active Voice and Passive Voice Exercises are not what actually asked in the common exams.

## **Active Voice and Passive Voice Exercises with Answer (PDF)**

english for everyone.org Name\_\_\_\_\_\_ Active/Passive Voice Date\_\_\_\_\_ • In active voice sentences the subject does the action. Example: Liz played the piano.  $\hat{a} \in \emptyset$  In passive voice sentences the subject receives the action. Example: The piano was played by Liz. - The sentence that uses the active voice is stronger, uses fewer words, and clearly

## **Active - Passive Voice - English for Everyone**

vBookz PDF Voice Reader. The most amazing PDF app reader yet. vBookz PDF Voice Reader is an app that read all of your PDF mobile files aloud.

#### **vBookz Voice Readers**

View and Download Prodigy VOICE owner's manual online. Blood Glucose Monitoring System. VOICE Blood Glucose Meter pdf manual download.

#### **PRODIGY VOICE OWNER'S MANUAL Pdf Download.**

Perfect Passive System The perfect system for the passive voice (perfect, pluperfect and future perfect) is formed by adding a form of esse to the perfect passive participle (the 4th principal

# **Passive Voice (WPfct3) - The Latin Library**

## **http://www.worldbank.org/content/dam/Worldbank/document/Gender/Voice\_and\_agency\_LOWRES.p df**

Two -Voice Poetry What is a Two-Voice poem? Two-voice poetry is written for two people to perform. The poetry usually has two columnsâ $\epsilon$ "one for each person who is reading the poem.

#### **Two -Voice Poetry - ReadWriteThink**

Cecilia Pemberton Mob: 0412 442 617 PO Box 1354 Bondi Junction 1355 NSW Certified Practising Speech Pathologist info@voicecareaustralia.com.au Director VCA www.voicecareaustralia.com.au

# **Voice Injury in Teachers - Voice Care Australia**

Speaker recognition is the identification of a person from characteristics of voices. It is used to answer the question "Who is speaking?" The term voice recognition can refer to speaker recognition or speech recognition. Speaker verification (also called speaker authentication) contrasts with identification, and speaker recognition differs from speaker diarisation (recognizing when the same ...

#### **Speaker recognition - Wikipedia**

Page 1 This manual contains important information you must know about the system. Please read it

thoroughly and carefully. The greatest feature of the Voice system is its speaking function which is an acoustic aid for users especially with visual disability.

# **PRODIGY VOICE USER MANUAL Pdf Download.**

See the Voice Evidence Map for pertinent scientific evidence, expert opinion, and client/caregiver perspective.. The scope of this page focuses on voice disorders of organic (i.e., structural and neurogenic) and functional origin. Psychogenic voice disorders are also discussed.

### **Voice Disorders: Overview - asha.org**

Voice Evaluation Template 1 Templates are consensus-based and provided as a resource for members of the American Speech-Language-Hearing Association (ASHA).

## **Adult Assessment Template: Voice Evaluation Form**

See also PDF exercises below. Online exercises: Present simple passive complete sentences with verbs in brackets. Past simple passive make sentences. Mixed tenses: Passive voice Exercise 1 complete sentences. Passive voice Exercise 2 multiple choice. Passive voice Exercise 3 jumbled sentences. Passive voice Exercise 4 make questions to complete a dialogue. Passive voice Exercise 5 all tenses ...

## **Active and Passive Voice | Examples, Exercises + PDF**

Voice over Internet Protocol (VOIP) refers to the transmission of speech across data-style networks. This form of transmission is conceptually superior to conventional circuit switched communication in many ways.

## **SP 800-58, Security Considerations for Voice Over IP**

1 E-AVDS-GSM(-P) GSM Automatic Voice Dialer INSTALLATION AND OPERATION MANUAL INTRODUCTION The E-AVDS-GSM GSM Automatic Voice Dialer is used to send voice or text GSM or SMS alert messages from an ENVIROMUX

## **GSM Automatic Voice Dialer Installation Operation Manual**

Page: 1 Customized Training Solutions for Selling Your Ideas and Responding to Your Clients August 2002 â€" Phone Communication Skills Newsletter

#### **Smile, You're On the Phone – Tips for Improving the Tone**

Understanding Voice over Internet Protocol (VoIP) M ATTHEW D E S ANTIS, US-CERT This paper discusses the advantages and disadvantages of using VoIP services, focusing

# **Understanding Voice over Internet Protocol (VoIP)**

Uncle Ted's Guide To Communications Cabling (voice/data/video) Contents Who's Uncle Ted? Jargon Overview of Structured Cabling Cables Terminations

# **Uncle Ted's Guide To Communications Cabling (voice/data/video)**

The Perfect Tenses The tenses of the perfect system (perfect, pluperfect & future perfect) are all formed off the perfect stem, obtained from the third principal part of the verb.

# **The Perfect Tenses I. ACTIVE VOICE - The Latin Library**

PASSIVE VOICE PV 4 Change the sentences to passive voice. 1. Many people begin new projects in January 2. You must wash that shirt for tonight's party.

#### **Change the sentences to passive voice.**

www.autoenglish.org Written by Bob Wilson ©Robert Clifford McNair Wilson 2007 Answers 1 Coffee is grown in Ken ya. 2 The Times newspaper is published in London.

#### **A shark has eaten the Prime Minister The Prime Minister**

Instrumentations Piano and Voice (2978) Choral SATB (1143) Choral SATB a cappella (1099) Choral 4

voices (643) Choral SATB, Piano (596) Voice and Orchestra (494)

# **Free sheet music CHOIR - VOCAL - Download PDF, MP3 & MIDI**

Getting started Recording Playback Menu Use with a PC Other information EN 1 2 3 4 5 6 WS-853 WS-852 DIGITAL VOICE RECORDER USER MANUAL Thank you for purchasing an ...

## **DIGITAL VOICE 1 RECORDER Recording WS-853**

Voice Dream Reader is an absolute must buy for new users of Bookshare.  $\hat{a}\in\hat{a}$  American Foundation for the **Blind** 

#### **Voice Dream**

Thank you for purchasing an Olympus digital voice recorder. Please read these instructions for information about using the product correctly and safely.

#### **DIGITAL VOICE 1 RECORDER Recording VN-541PC**

TELUS Voice Mail User Guide . Welcome to TELUS Voice Mail Service.This guide will get you up and running and help you understand the features of this service.

#### **TELUS Voice Mail User Guide**

Present simple vs continuous PDF. She works in the garden on Saturdays. - She is working in the garden at the moment. Present simple + continuous for future PDF

#### **English grammar tests | Mixed tenses exercises | PDF**

AudioCodes Catalog. The AudioCodes Catalog has been created in order to give you the opportunity to download the necessary Logos and Product Images.

#### **Library | AudioCodes Product and Solution Collaterals**

oda 08 38 35 0 29 09 Odakyu Line Route Map OT Limited Express"Romancecar" Stop Station Transfer Station Outbound trains do not stop here in the evenings of weekdays.

#### **route diagram - odakyu.jp**

Dave Smey Counterpoint  $\hat{a} \in \hat{a}$  Introduction & First Species Counterpoint is the art of combining musical lines so that they sound good together and yet retain a certain independence. It is an extremely valuable skill for a

#### Counterpoint – Introduction & First Species - Dave Smey

Transforming media into collaborative spaces with video, voice, and text commenting.

#### **VoiceThread - Conversations in the cloud**

Hearing Voices: A structured questionnaire Introduction for voice hearers: This questionnaire has been designed for people who hear voices. It is intended to help you to

#### **VOICE HEARING: A QUESTIONNAIRE Developed by Sandra Escher**

© Pacific Cinémathà que the on-line production resource at Pacific Cinémathà que THE LANGUAGE OF FILM ww.inpoint.org Sound in Filmmaking  $â€æSound―$  refers to ...

#### **Sound in Filmmaking - The Cinematheque**

Authentication Authentication is the process of confirming a person (or thing  $\hat{\theta} \in \mathbb{R}^{N}$ s) identity. Traditionally this is using a username and password but could use a certificate or other proof of identity.

#### **Deploying OAuth with Cisco Collaboration Solution Release 12**

That $\hat{a} \in \mathbb{N}$ s how often people around the world touch something made better by Qualcomm. It could be the smartphone in your pocket, the tablet on your coffee table, that wireless modem in your briefcaseâ E it could even be that navigation system in your car or that action camera strapped to your chest.

# **About | Qualcomm**

Engineering Advisory 64731 Polycom® UC Software 4.0.x Upgrade and Downgrade Methods 2 Upgrader The Upgrader is a software application you need to install on your phones to enable you to upgrade to UC Software 4.0.x. Downgrader The Downgrader is a software application you need to install on your phones to enable you to downgrade from UC Software 4.0.x.

## **Polycom UC Software 4.0.x Upgrade and Downgrade Methods**

The above products will no longer be supported by Cisco upon reaching the end-of-support date. They will be removed from the Cisco Support site. two years after the end-of-support date.

### **Unified Communications Products - Support and Downloads**

ULURU STATEMENT FROM THE HEART We, gathered at the 2017 National Constitutional Convention, coming from all points of the southern sky, make this statement from the heart:

## **ULURU STATEMENT FROM THE HEART - Referendum Council**

www.yourlifeyourvoice.org Plan your wedding/prom/other event Plant some seeds Hunt for your perfect home or car on-line Try to make as many words out of

## **99 Coping Skills - Your Life Your Voice**

Indian Country Priorities and Opportunities for the 2018 Farm Bill. Title I: Commodities . Key Points and Recommendations  $\hat{a}\in\emptyset$  Indian Country is heavily invested in commodity food production, especially livestock, which makes up nearly \$2 billion of agriculture income for tribal producers.

The international chernobyl project surface contamination maps Cryptography theory and practice solutions manual Drug information handbook 21st edition free download Illustrated case histories in clinical medicine Jim carrey unmasked Mastering hurst cycle analysis a modern treatment of hursts or The stack and tilt swing the definitive guide to the Daddy come lately Tipler physics for scientists and engineers 6th edition Apologetics study bible hardcover Spectral theory microlocal analysis singular manifolds advances in partial differential equations Duplex kathryn davis Why chemical reactions happen Red hat linux 8 server Terex fermec 960 manual repair Sports arbitrage advanced series cross market trading strategies ii Charlie and the great glass elevator summary per chapter Database systems models languages design and application programming Uncorking her butts deep anal World hypotheses a study in evidence Parkin macroeconomics 10th edition solutions The practice of the presence of god study guide

Goodnightpocoyopocoyobrightearlyboardbookstm No place else explorations in utopian and dystopian fiction alternatives Duke of darkness ebook anabelle bryant Harry potter and the chamber of secrets epub Guida alle esperimentazioni di fisica ricamo download free ebooks about guida alle esperimentazioni di fisica ricamo or rea Teachers friend alphabet puppets and more Mercedes w168 manual Look inside your body Log of the mahina a tale of the south pacific Manual torno romi s 20 Cairo city of art and commerce Anthology of romantic music Volvo v50 repair manual Eye in the sky philip k dick An introduction to modern astrophysics solutions manual China culture smart the essential guide to customs culture the Birth of the battleship british capital ship design 1870 1881 Binary star 4 legacy the janus equation Ghosts of berlin

Chokewhatthesecretsofbrainrevealaboutgettingitrightwhenyouhavetoebooksianbeilock Javascript definitive guide 6th edition epub Solution manual of principle power system by v k mehta Short brainy hot the aaron travis erotic library book 9 The cobra frederick forsyth Finale becca fitzpatrick Daily language review grade 8 Earnings management an executive perspective 1st edition Introductory chemical engineering thermodynamics elliott solutions manual Whole rethinking the science of nutrition Free ace and christi summer fun New jyothi two chemistry lab manual Elementary surveying by juny pilapil la putt free download Wi plumbing code design manual Life by keith richards Confessions of a video vixen New buffettology how warren buffett got rich and stayed rich in markets like this Yamatsu air conditioner manual